# 2022년 한국발명진흥회 종합교육연수원 「e포트폴리오를 활용한 발명지도 직무연수」실시안내

본 연수 과정은 교육부에서 제시한 **원격수업 유형\* 중 하나인 과제수행 중심 수업 방식을 발명교육에 접목**하여 발명지도에 도움이 되는 방법을 소개해 드리 고자 개설되었습니다. 관심이 있으신 선생님들의 많은 참여 부탁드립니다.

**(\* 교육부 원격 수업유형 : 실시간 쌍방향 수업, 콘텐츠 활용 중심 수업, 과제 수행 중심 수업**)

## □ 연수 개요

- o (주최/주관) 특허청 / 한국발명진흥회
- o (과 정 명) e포트폴리오를 활용한 발명지도 직무연수
- o (연수일정) 2022. 1. 24(월)∼25(화), 10:00∼16:00(2일, 총 10시간)
- o (연수방법) 줌(ZOOM) 플랫폼을 이용한 실시간 쌍방향 원격연수
	- \* 코로나19 상황으로 인해 온라인 쌍방향으로 진행
- o (연수대상) 발명교육 관심교원 20명 내외
- o (연수종별) 직무연수, 10시간 (직무연수 이수증 발급)
- o (연수비용) 교육비 무료 (단, 데이터 통신비 제외)

#### □ 이수 안내

o (이수기준) 실시간 활동 참여 및 과제제출 여부

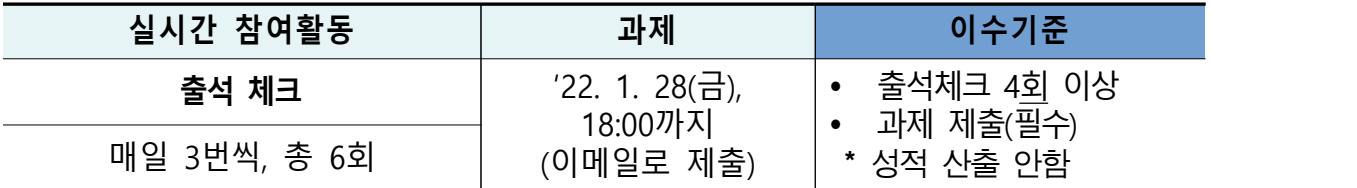

\* 연수 이수자는 한국발명진흥회 종합교육연수원에서 이수증 발급

\* 이수증은 교육수료 3주 후, 한국발명진흥회 홈페이지[\(www.kipa.org](http://www.kipa.org)), [증명서 발급] 에서 인쇄

o (결과등재) 연수 종료 후 소속 교육청에 이수결과를 통보하며, 교육청 담당자가 이수결과 등재(※자동등재 되지 않음)

### □ 접수 안내

- o (접수기간) 2022. 1. 12(수) 14:00 ∼ 1. 18(화) 14:00 까지
	- \* 모집인원(20명) 초과 시 선착순으로 마감 예정이며, 10명 이내 접수 시 폐강
- o (접수방법) 온라인 접수 [\(https://www.kipa.org/kipa/ip002/kw\\_hrtraining\\_1901.jsp](https://www.kipa.org/kipa/ip002/kw_hrtraining_1901.jsp))
	- \* 한국발명진흥회→지원사업→미래형 발명인재 양성→종합교육연수원→연수신청
	- \* 연수 신청자는 반드시 홈페이지에 접속하여 온라인 접수완료시 교육 및 수료 가능
	- \* 크롬(Chrome) 브라우저 사용 및 팝업차단 해제 필수(익스플로러 사용 불가)

## □ 기타사항

- o 쌍방향 연수 운영 시 오픈채팅방(카카오톡)을 개설하여 연수응대 실시
	- \* 연수운영 공지사항, 강의실 입장방법 및 개설안내, 출석체크 안내 등
	- 연수선정자 대상 별도안내 실시

## □ 세부일정(안)

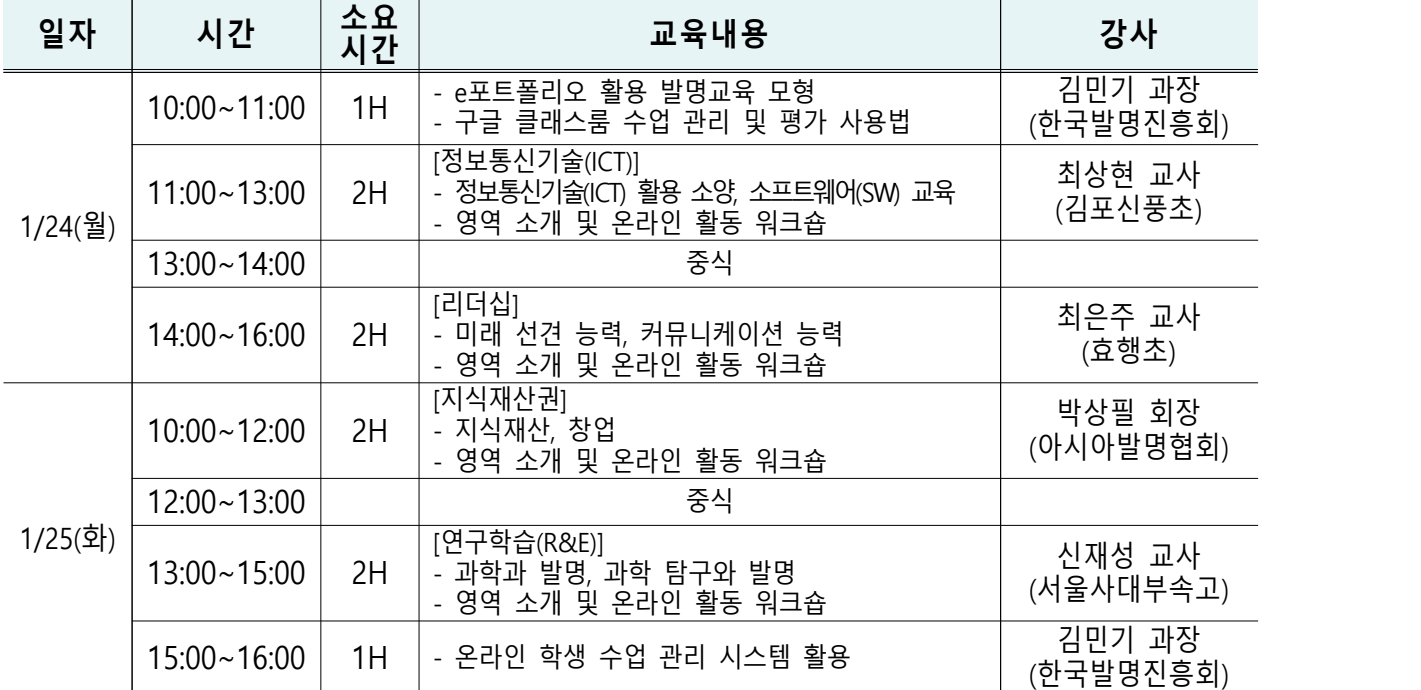

\* 상기 일정 및 강사는 상황에 따라 변경될 수 있음

<붙임 1>

# 2022 종합교육연수원 연수신청 방법 안내

**※ 연수신청 주의사항 ※** 

#### **1. 크롬브라우저 사용**(익스플로러 신청불가)

#### **2. 팝업 차단 해제 필수 [붙임2 참조]**

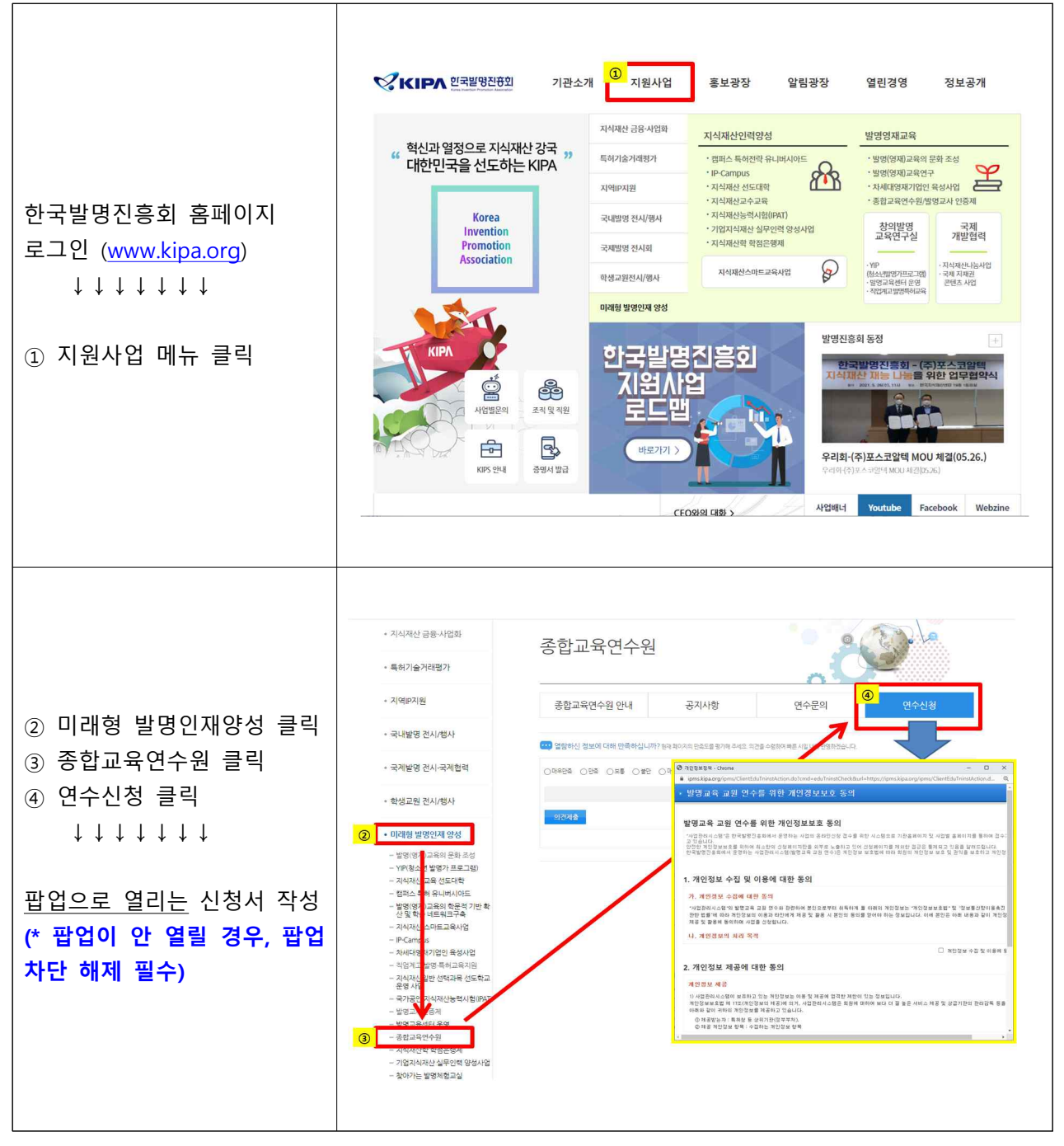

<붙임 2>

# 크롬브라우저 팝업차단 해제 설정 안내

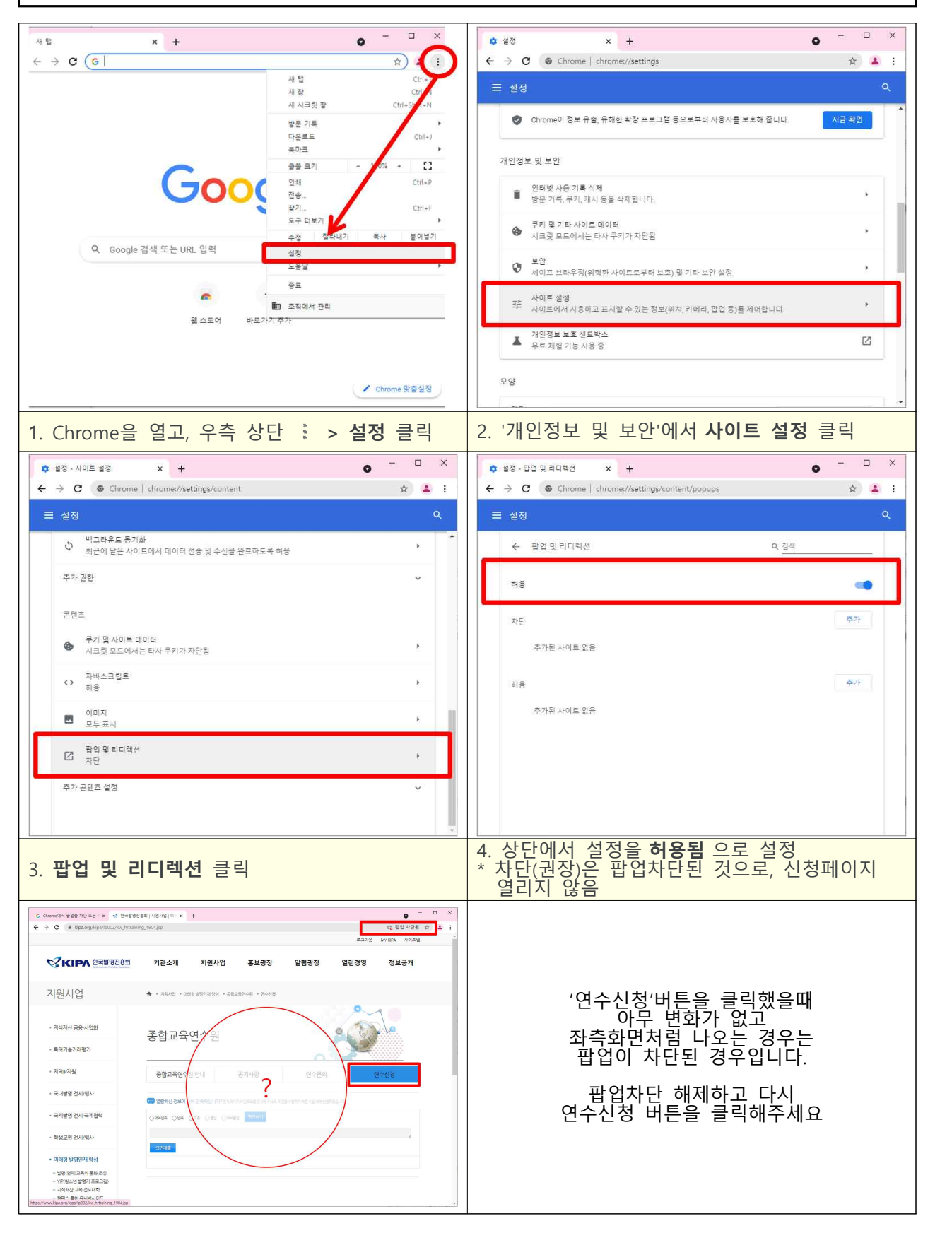